$<<$  AutoCAD 2013

, tushu007.com

- 13 ISBN 9787111394754
- 10 ISBN 7111394755

出版时间:2012-9

页数:366

字数:585000

extended by PDF and the PDF

http://www.tushu007.com

## $<<$  AutoCAD 2013

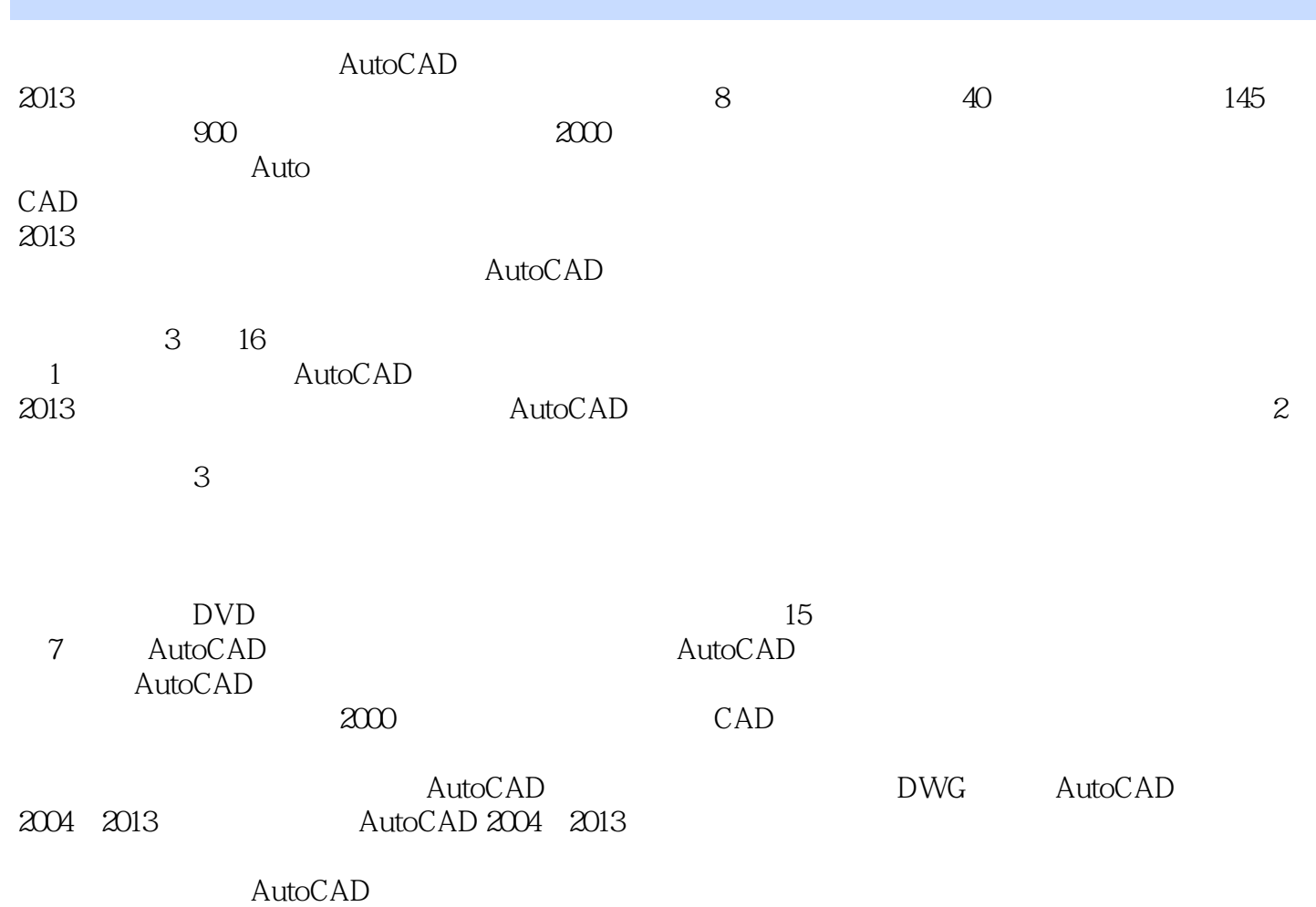

*Page 2*

 $<<$  AutoCAD 2013

1 An  $1 \quad 1$ 1 1 1  $1\quad1\quad2$ 1.1.3 1 2  $1\quad 3$ 1 3 1 1 3 2  $1\quad4$ 1 4 1 1 4 2  $2$  AutoCAD 2013 2 1 AutoCAD 2013 2 1 1 2 1 2  $\begin{array}{ccc} 2 & 1 & 3 \\ 2 & 1 & 4 \end{array}$  $\begin{array}{ccc} 2 & 1 & 4 \\ 2 & 1 & 5 \end{array}$  $\begin{array}{ccc} 2 & 1 & 5 \\ 2 & 1 & 6 \end{array}$  $\begin{array}{ccc} 2 & 1 & 6 \\ 2 & 1 & 7 \end{array}$  $\begin{array}{ccc} 2 & 1 & 7 \\ 2 & 1 & 8 \end{array}$  $\begin{array}{ccc} 2&1&8\\ 2&1&9 \end{array}$ 1.9  $\begin{array}{ccc} 2&2\\2&2 \end{array}$  $2\quad1$ 2 2 2 2 2 3 2 2 4 2 2 5 2 2 6 2.3图形显示的控制 2.3.1  $2\,3\,2$  $2.4$ AutoCAD  $2\quad 4\quad 1$  $\begin{array}{ccc} 2 & 4 & 2 \\ 2 & 4 & 3 \end{array}$  2.4.3使用命令行  $\begin{array}{ccc} 2 & 4 & 4 \\ 2 & 4 & 5 \end{array}$  $\begin{array}{cc} 2 & 4 & 5 \\ 3 & & \end{array}$  $3<sub>1</sub>$  $\begin{array}{cc} 3 & 1 \\ 3 & 1 \end{array}$ 3.1.1设置图形界限

 $1$ 

## $<<$  AutoCAD 2013  $>>$

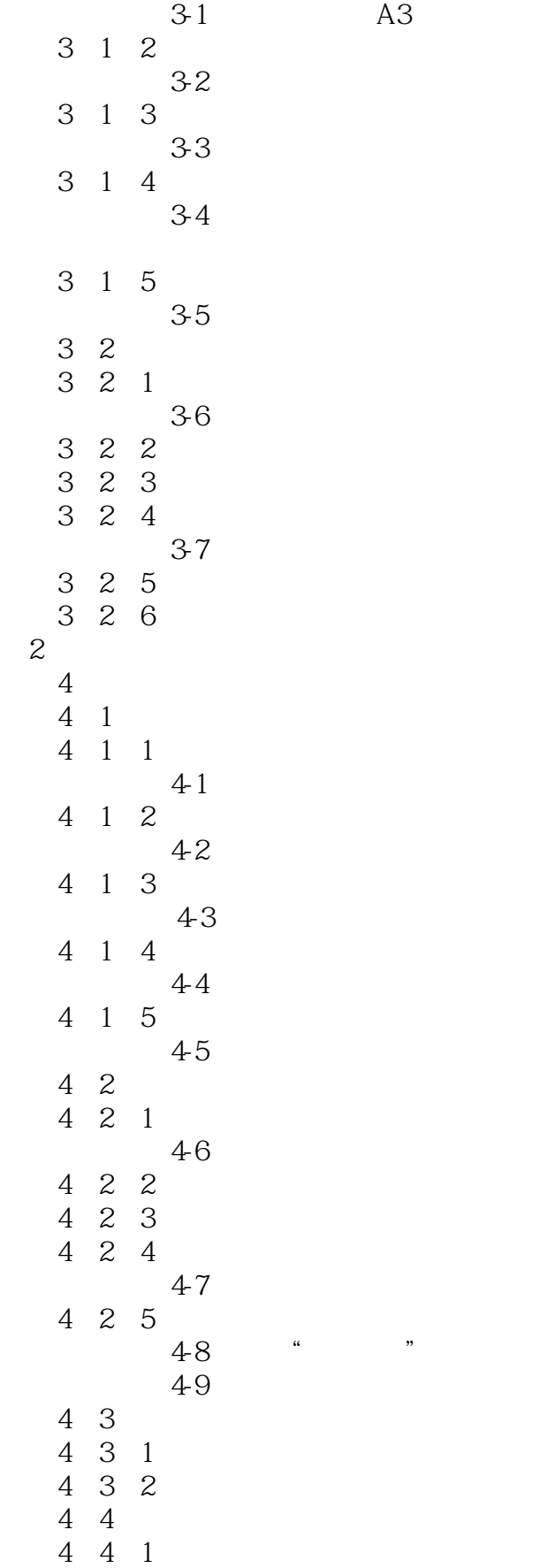

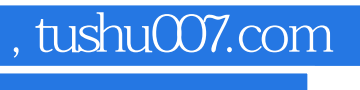

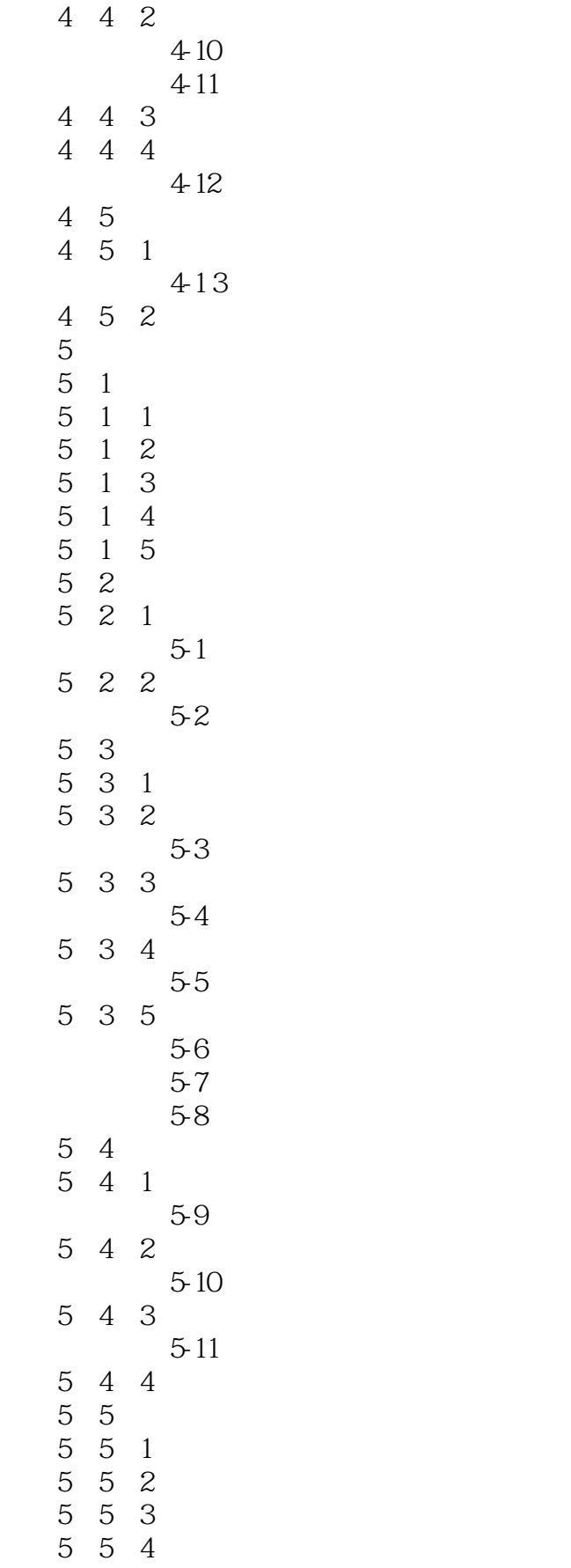

#### $,$  tushu007.com  $<<$  AutoCAD 2013

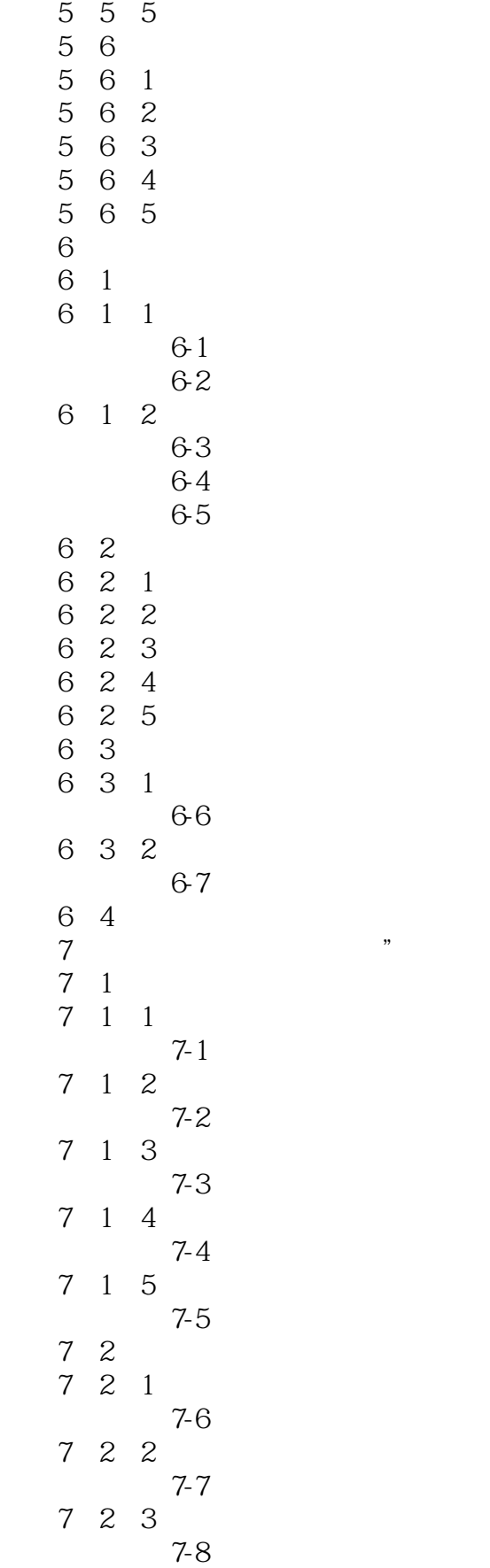

## $\vert$  << AutoCAD 2013

, tushu007.com

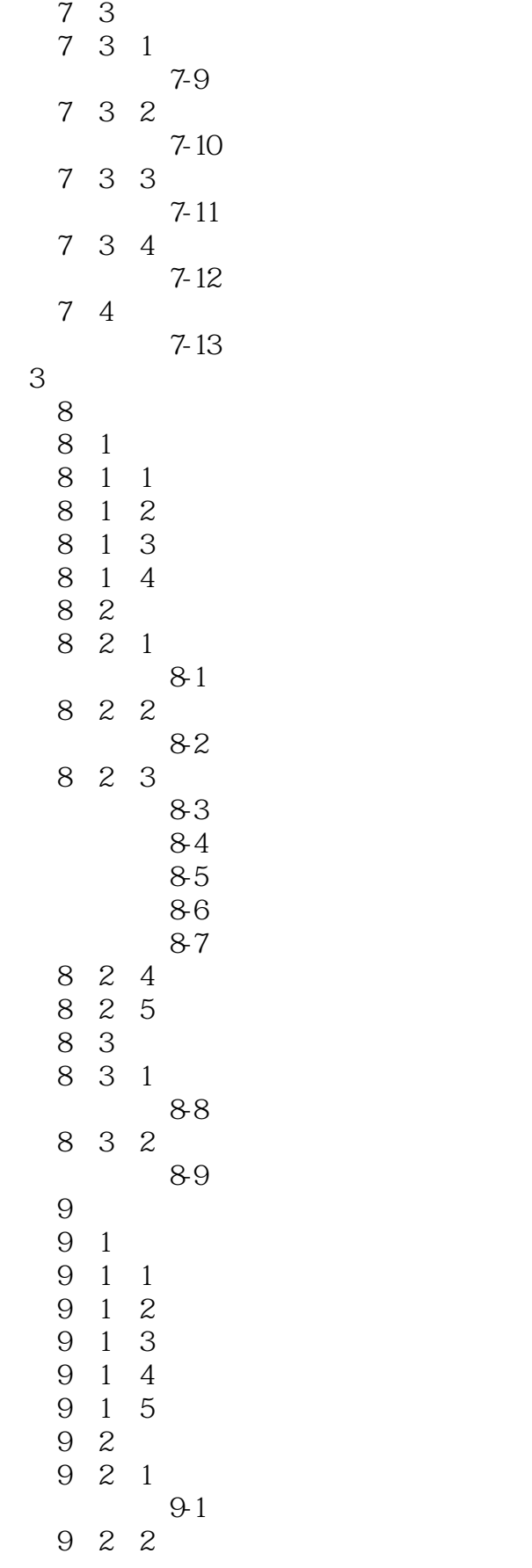

, tushu007.com

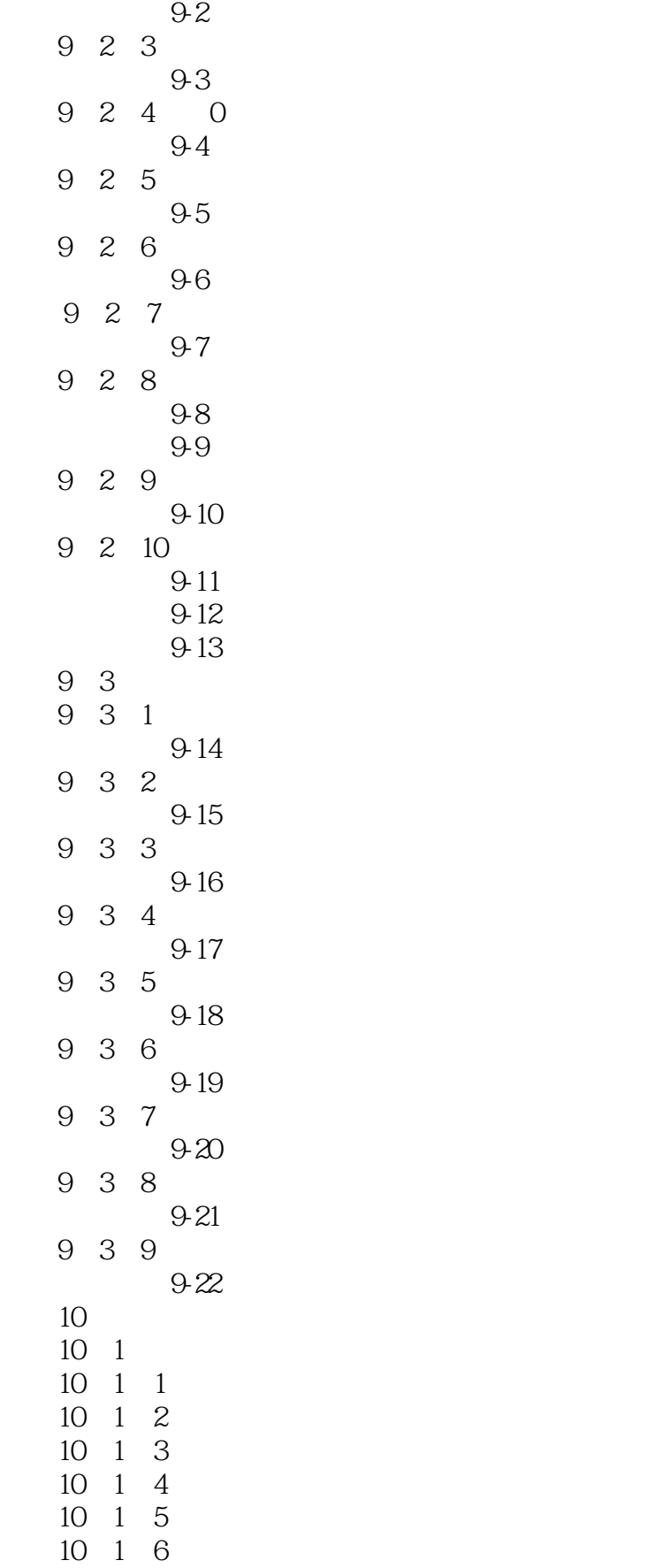

 $\vert$  << AutoCAD 2013

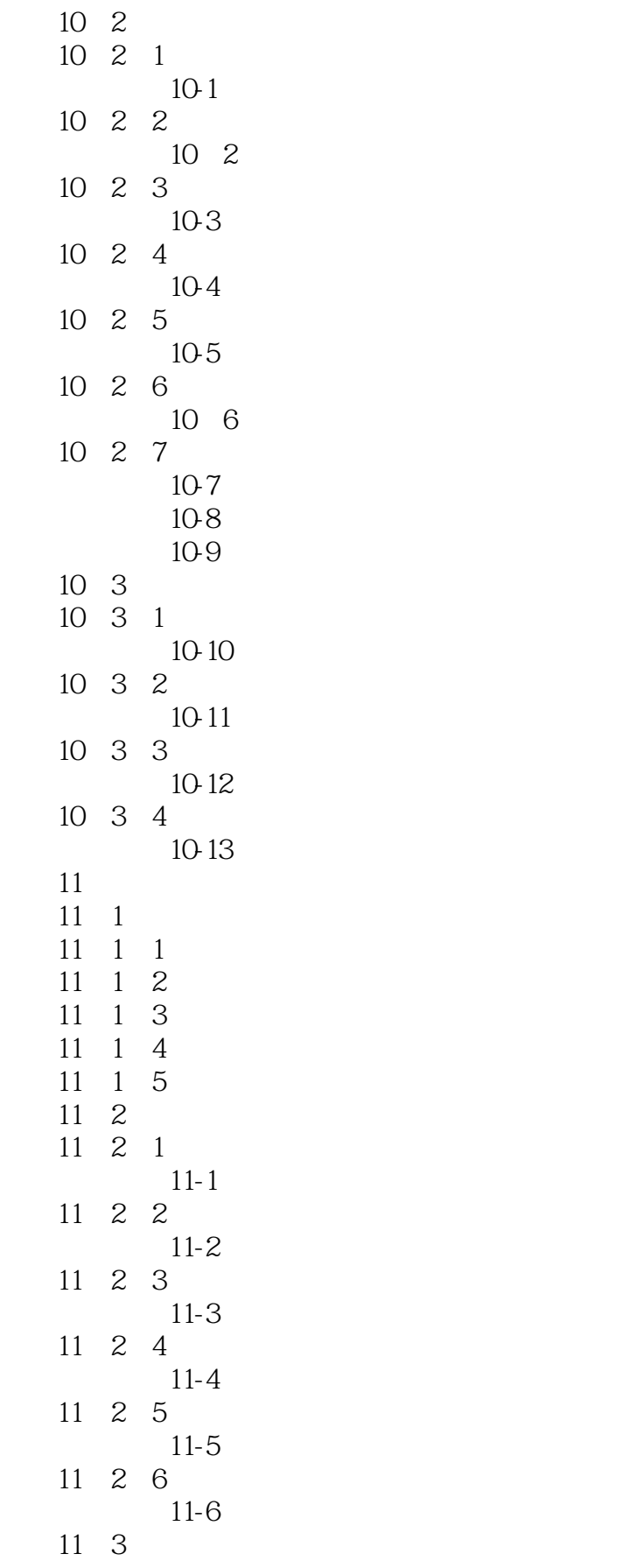

 $<<$  AutoCAD 2013  $>>$ 

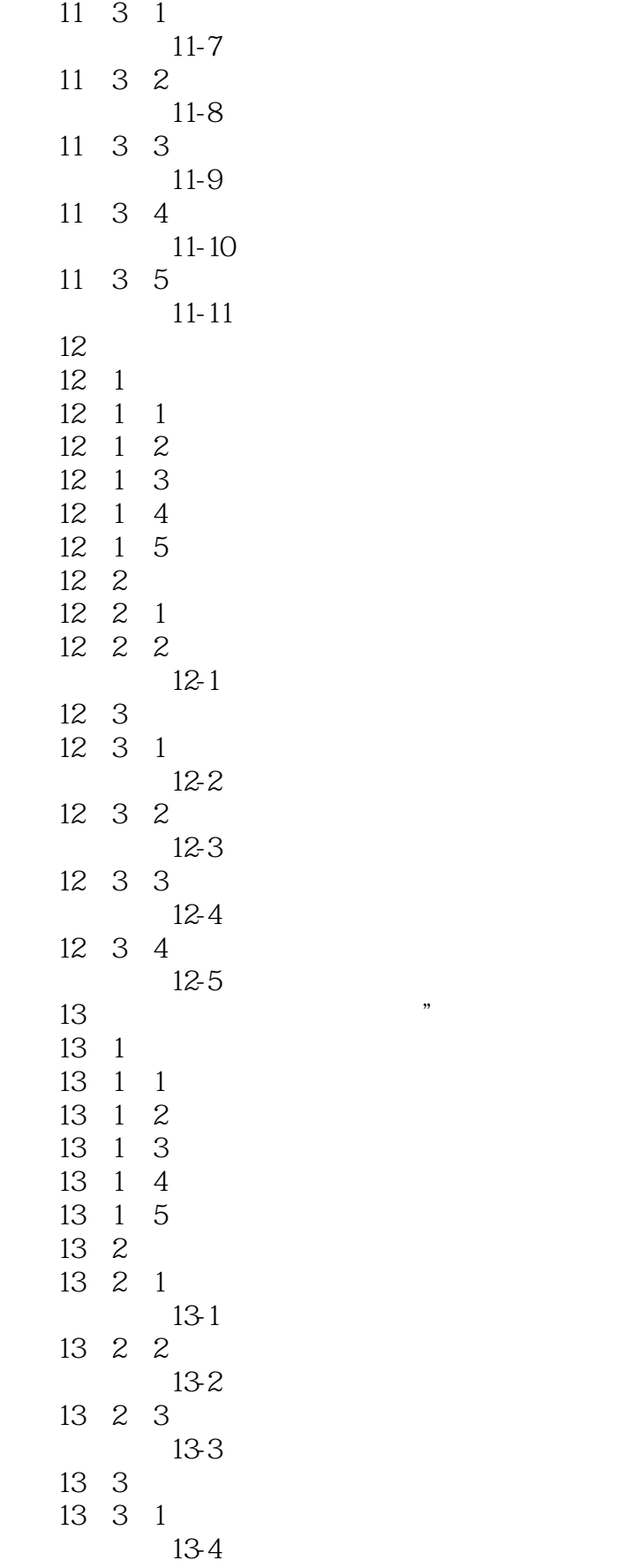

 $<<$  AutoCAD 2013

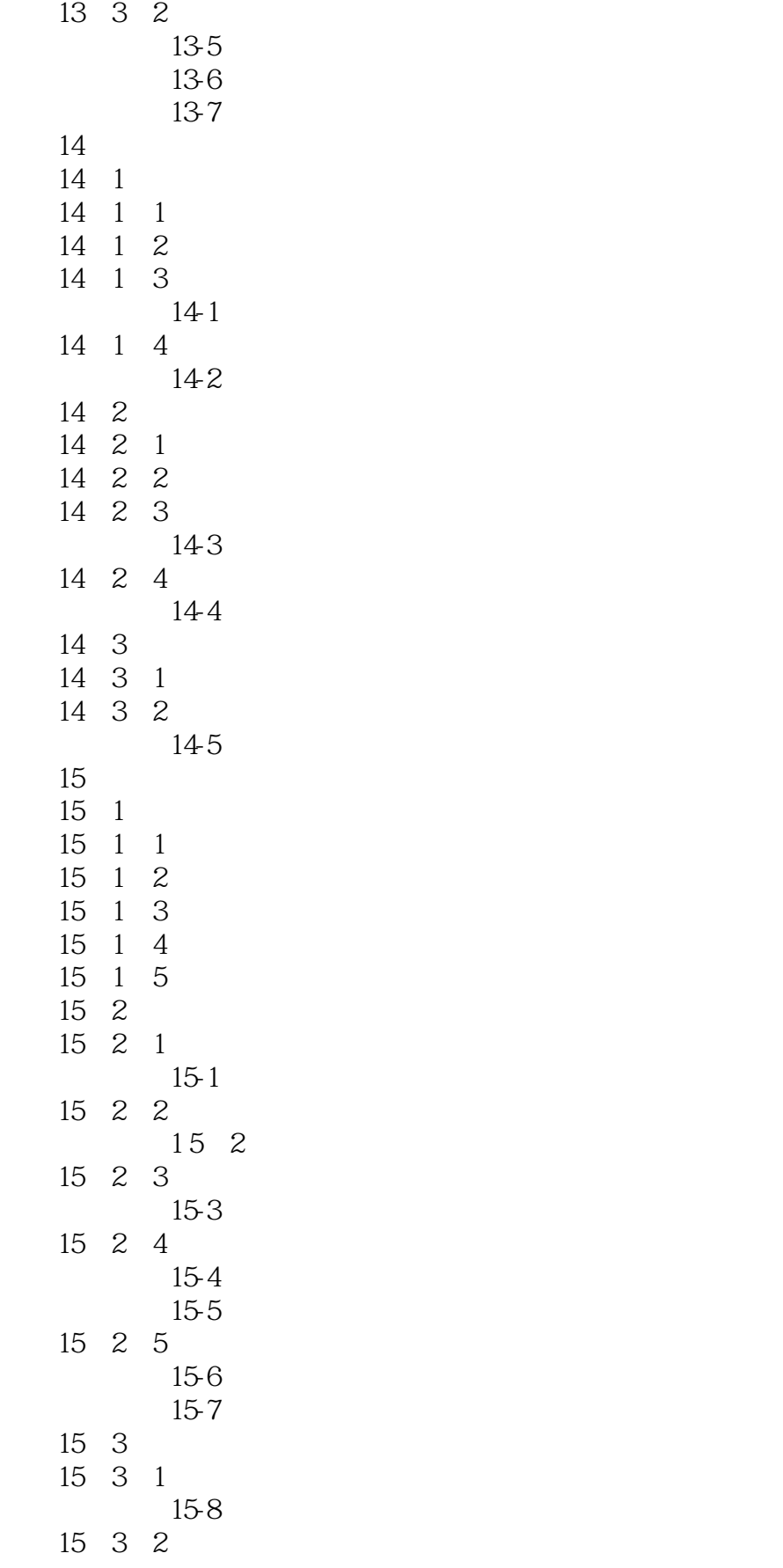

#### and tushu007.com

<< AutoCAD 2013

## $<<$  AutoCAD 2013

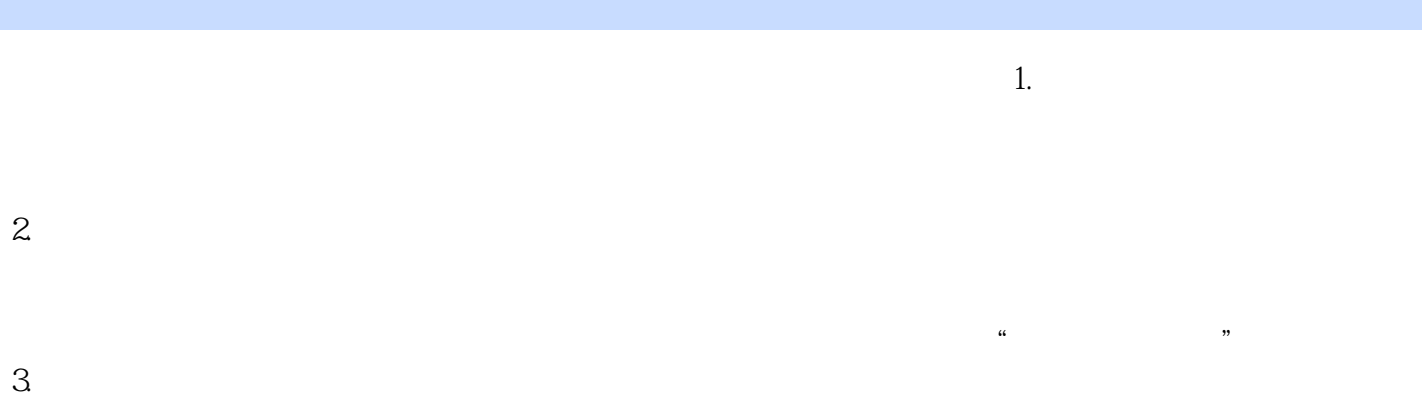

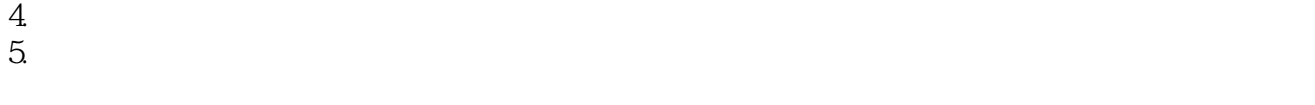

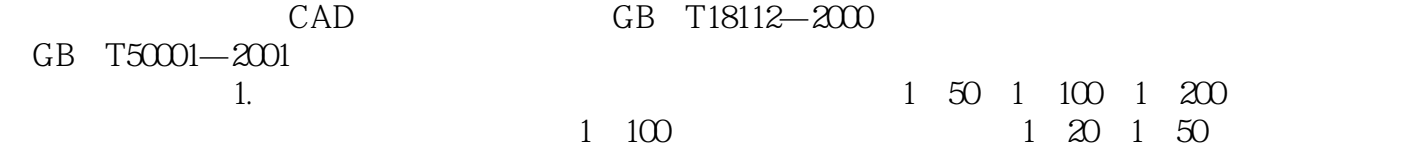

 $2.$ 

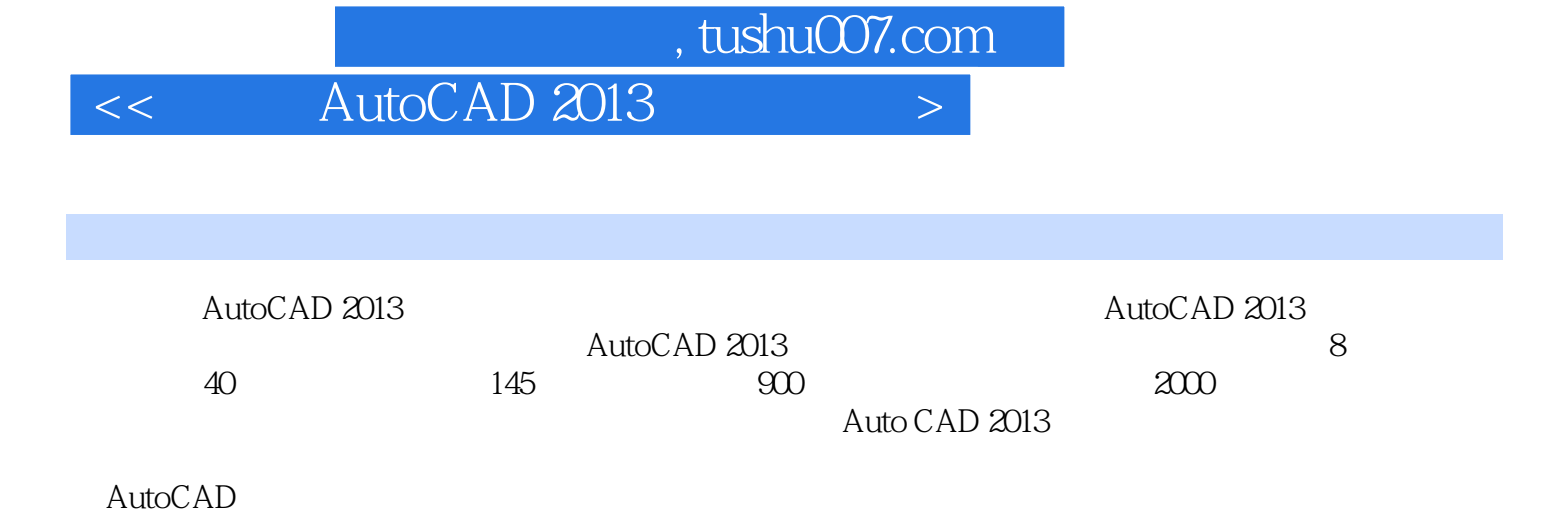

本站所提供下载的PDF图书仅提供预览和简介,请支持正版图书。

更多资源请访问:http://www.tushu007.com